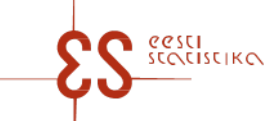

Contact person: Help desk (contact centre) / Phone: 6259 300 / E-mail: klienditugi@stat.ee / Postal address: Vabaduse plats 2, 71020 Viljandi

Statistical activity: 20408

p. 1/3

### **Controls and autosums in questionnaire: Producer price**

Periodicity: Monthly

Code of the questionnaire: 13072023 Is submitted: By the 6th day after the end of the reference month

Statistics Estonia guarantees the full protection of data submitted.

A field with a grey background has been automatically filled online. The data in this field cannot be changed, they are visible after saving. If the data you entered are inconsistent internally or with the prefilled data, an error message appears upon checking. If errors (warnings) appear, check the data carefully and make corrections. In the case of warnings (if you are sure that the data you entered are correct), click on " Confirm warnings" button and confirm the questionnaire.

Mandatory fields in the questionnaire are marked with a red asterisk.

### **CONTROLS**

#### **Controls in table 1. SUBMIT DATA**

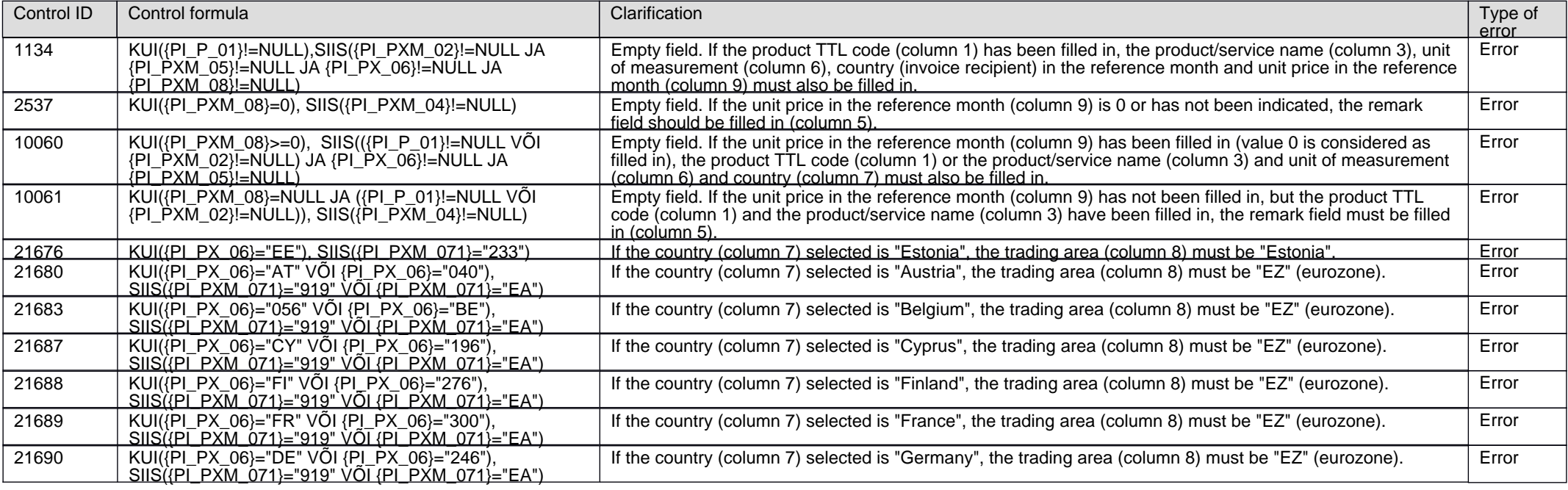

# **Producer price**

Code of the questionnaire: 13072023 Is submitted: By the 6th day after the end of the reference month

p. 2/3

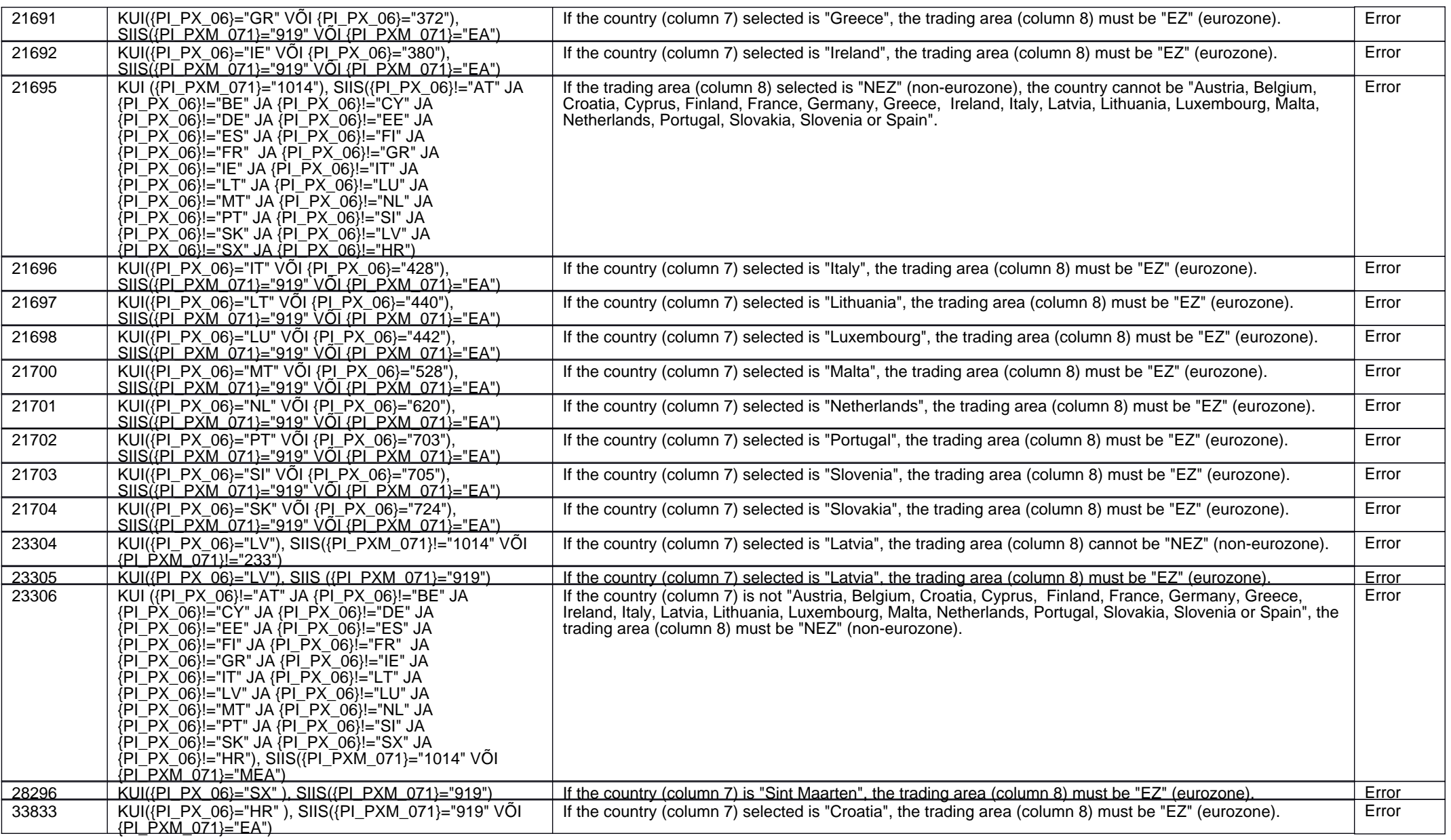

## **Producer price**

Code of the questionnaire: 13072023 Is submitted: By the 6th day after the end of the reference month

### p. 3/3

### **Controls in table 2. TIME SPENT ON FILLING OUT THE QUESTIONNAIRE (incl. for preparing the data; only for April)**

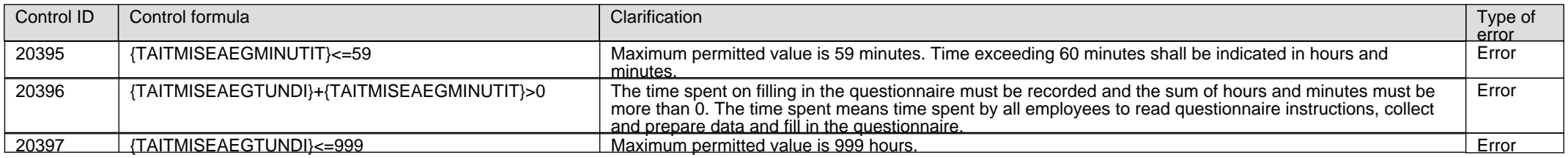